# Federation in the Enterprise

Patrick Lunney, Product Owner - Single Sign-On & Multi Factor Authentication Capital One

© 2021 IDPro, Patrick Lunney

To comment on this article, please visit our GitHub repository and submit an issue.

## **Table of Contents**

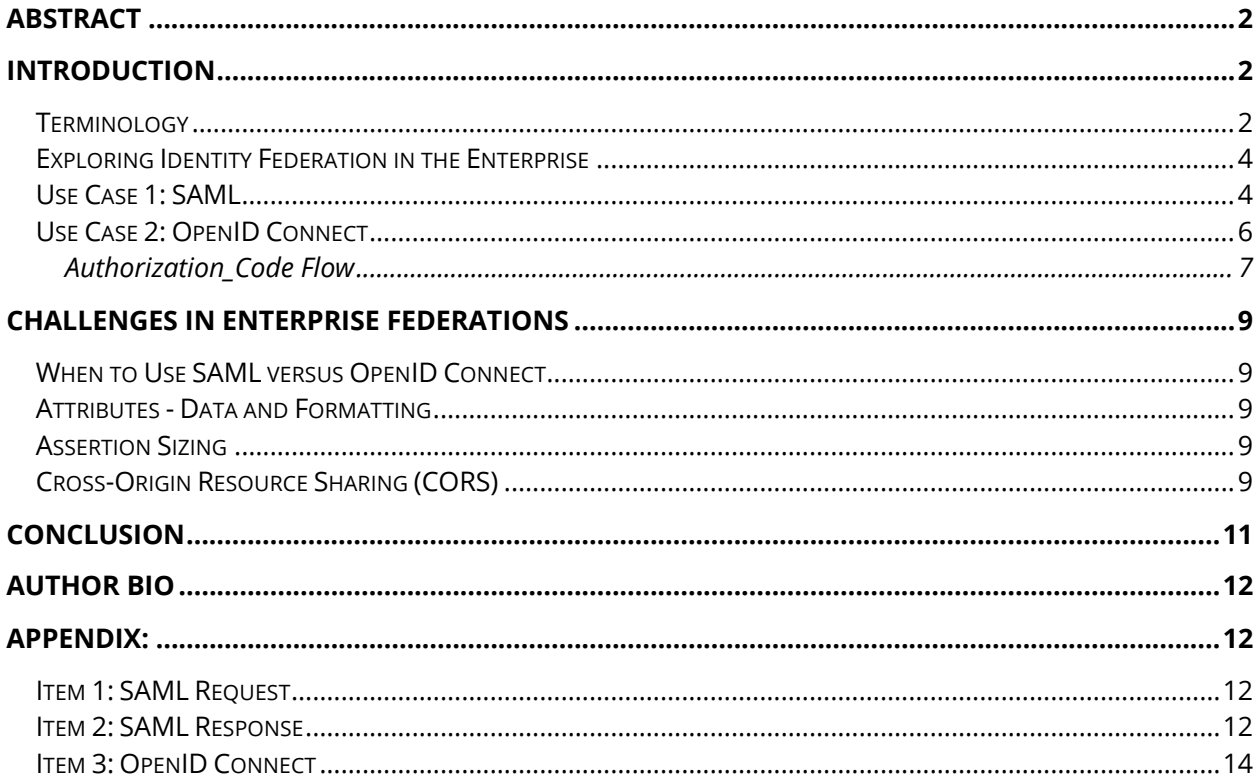

# Abstract

 SAML and OpenID Connect (a protocol built on OAuth2.0). It will also contain common scenarios where federations are used and high-level terminology. Academic identity federations are out of scope but are mentioned briefly for comparison. This article describes the fundamentals of enterprise identity federations, focusing on

## Introduction

 This article describes identity federation in the context of single sign-on in enterprises and outlines some use cases for enterprise federation integrations. Enterprises have various ways to manage federation connections: the connections may be full service within the enterprise, self-service with controls in place for governance, or manual integrations. Each integration model has its strengths and weaknesses, which will be discussed in turn below.

#### **Terminology**

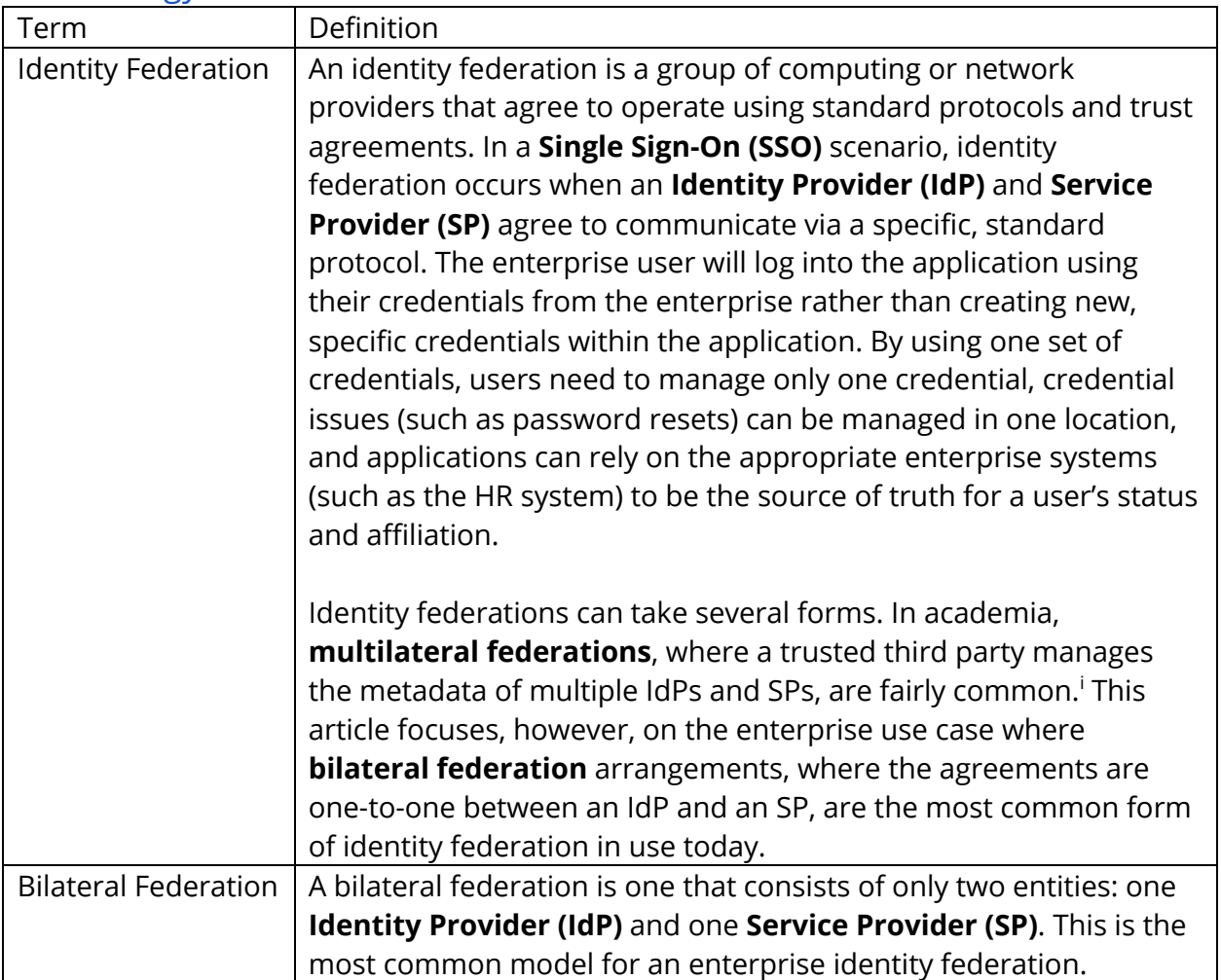

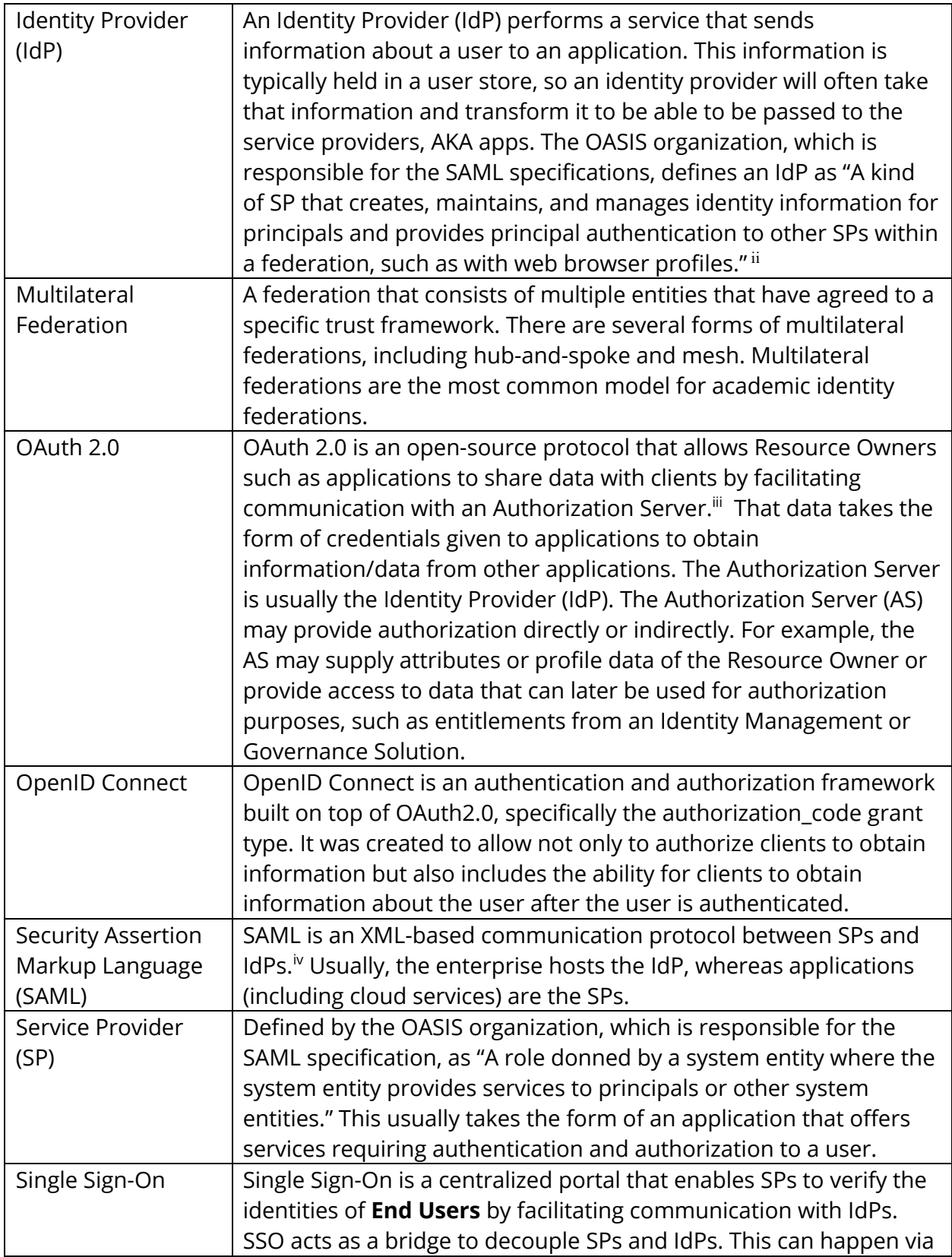

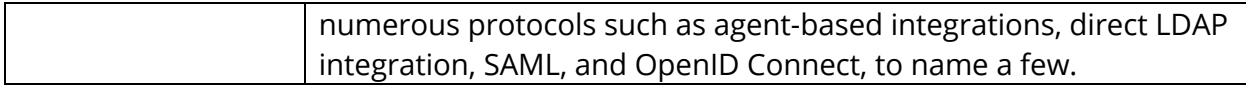

#### Exploring Identity Federation in the Enterprise

 There are several common scenarios where an identity practitioner is likely to encounter protocols, OpenID Connect, and SAML. identity federation in an enterprise context. This section explores the most common

Use Case 1: SAML

**O** SINGLE SIGN-ON AVAILABLE

Your account supports Single Sign-On. You can sign in with the identity provider configured for your account.

**△** Sign In With Your Identity Provider

 *Figure 1 - Example of a Single Sign-On User Interface* 

 SAML is most often found in SaaS (Software as a Service) applications. An application is purchased or created by an enterprise to do "something" and employees need to log into metadata, allowing them to set up the connections in the SSO system. Metadata exchange can be done manually, but that often takes time and can cause headaches for IdPs and SPs. the application. The application will need to exchange information with the enterprise to form this federation. Usually, an IdP (the enterprise) and an SP (the app) will exchange

 See Appendix Item 1 for an example of a metadata file from an IdP. In that example, the updating the configuration of the IdP. IdP operator will give this metadata to the SP operator. The SP can then input this information manually (or import it, depending on their SSO platform) into their SSO system to allow the enterprise's users to sign in to the application using their SSO accounts. The IdP operator will need to do the same, either by importing an SP metadata file or manually

 An IdP metadata file contains the enterprise's entityID, the various URLs used in SAML, and the attributes that will be passed in the SAML assertion (the data that is passed to the app).

 An entity ID is a unique name for a SAML entity, both an IdP and an SP. No two IdPs or SPs can share the same entityID.

 Think of a SAML assertion as a voucher or ticket. The IdP gives the user a voucher to the user to get into the SP, and the SP is validating the voucher using certificate validation. After the voucher is validated, the SP will look at the attributes to see what the user can do. For example, in Appendix Item 2, you can see a user's username and email address were passed to this SP.

 For more information on the details of SAML assertions and components, see the SAML specification and associated supporting documents. $v$ 

 One last piece of information regarding enterprise SAML federations: there are two different types of URLs for applications. Sometimes it is the SP's URL, for example, '[https://myhrapp.com/enterprise'](https://myhrapp.com/enterprise). This is known as an SP-initiated request. Other times, the IdP will initiate the request. For example,

'[https://authn.enterprise.com/idp/SAML20=myhrapp'](https://authn.enterprise.com/idp/SAML20=myhrapp). In both cases, the user will be logging into the same app tenant for the enterprise. Some applications only support IdPinitiated login requests.

Here is a diagram flow of a standard SAML authentication:

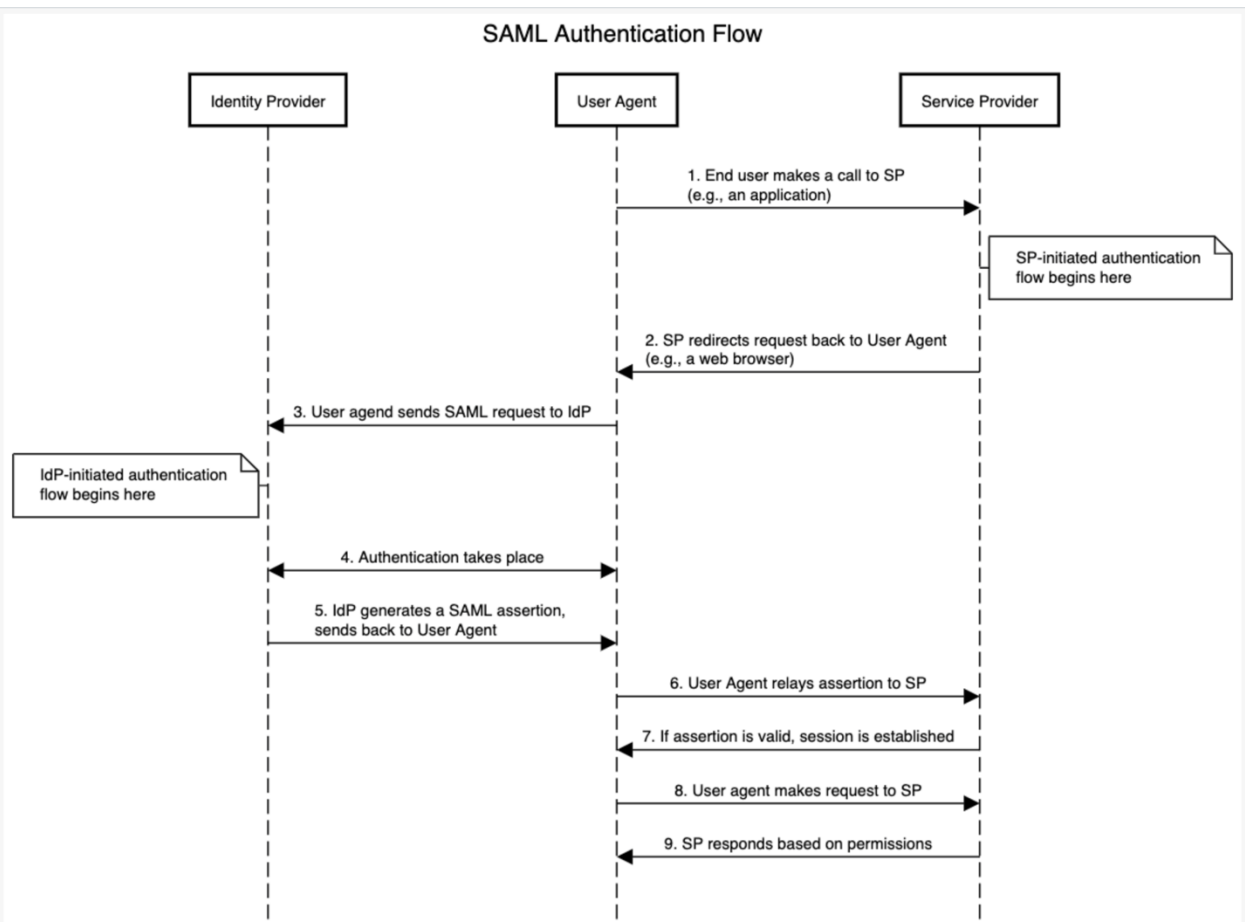

*Figure 2 - SAML Authentication Flow* 

 It should be noted that the *authentication* of the user is completed at step 5; the IdP has validated the user's credentials and is now passing the SAML assertion back to the browser. Federation is completed at step 7; the browser forwards the assertion to the application so that the application can know the user has been authenticated and create a session for that user. In steps 8 and 9, that is where *authorization* takes place. Based on the information provided by the IdP, the application will allow or deny the user access to certain parts of the application.

### Use Case 2: OpenID Connect

 Another common type of identity federation is internal to the enterprise. Previously, enterprises would use "agents," which they would install on web servers hosting old and not used as much in enterprises anymore. applications. The agents would communicate with something called a policy server to determine what a user could do, if anything at all. That agent/policy server technology is

 Connect is newer than SAML and based on the OAuth2.0 protocol; most in-house Instead, a popular protocol that is increasingly being used is OpenID Connect. OpenID enterprise apps are based on APIs and microservices, which is why OIDC is [favored.](https://favored.vi)<sup>vi</sup> It should be noted that some SaaS applications do support OpenID Connect.

 OpenID Connect uses the authorization\_code grant type of OAuth2.0. It is important to note that OpenID Connect is meant to share user attributes, so it will be the only part of OAuth2.0 in this document. There are many other grant\_types in OAuth2.0 which authenticate users or clients in different ways but are not part of user *authentication* and *authorization* and are outside the scope of this document.

#### Authorization\_Code Flow

The authorization\_code grant type is explained in the OAuth2.0 spec.<sup>vii</sup> OpenID Connect 1.0 Connect: they must contain openid (and most often include profile). Here is a diagram of is based on this flow. An important consideration to note involves the scopes in OpenID that authorization code flow: Vili

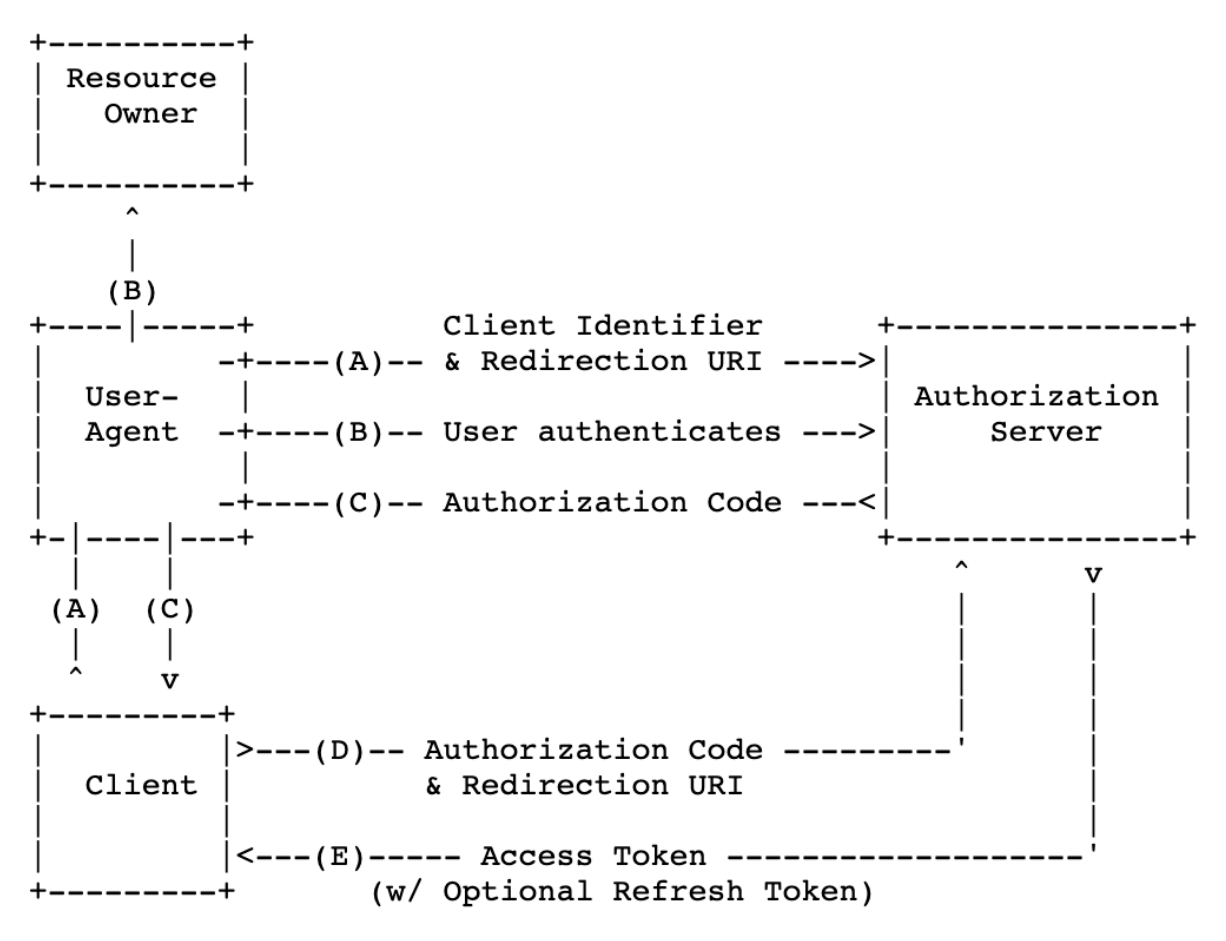

 *Figure 3 - OAuth 2.0 authorization\_grant Flow* 

 In this diagram, we can see that the user will first go to a browser (user agent) and initiate a request against the authorization server. The authorization server will then prompt the

 user to enter their credentials (B). After collecting the credentials, the browser will send browser (C). The backend of the application (Client, C) will take that code and exchange it may request additional information about the user (attributes) by making an API request against a 'userinfo' endpoint. With this API request, the AS will return the user's information that information to the authorization server, which then will respond with a code to the for an access token (D, E). In OpenID Connect, there is an optional step F in which the client allowing the client to *authorize* the user.

To see the API calls, please see Appendix Item 3.

# Challenges in Enterprise Federations

### When to Use SAML versus OpenID Connect

 The short answer to this question is: it depends. Sometimes there are limitations as to what SPs can do, as well as IdPs. There are pros and cons to both integrations, so it really is just a matter of choice (or limitation) between the IdPs and SPs. ${}^{\mathrm{i}\times}$ 

The IDPro Body of Knowledge article "<u>Introduction to Identity - Part 2: Access Management</u>" by Pamela Dingle offers an interesting view of the evolution of authentication and access Delegated Authorization Frameworks' offers some interesting insights into the evolution control tools.<sup>x</sup> In particular, the section 'Mobile & API Innovation Gave Us OAuth & that led to the development of OAuth despite the existence of SAML.

### Attributes - Data and Formatting

 Applications require different names for attributes. Sometimes an attribute must be called can cause issues, as the application might not be able to pick up the attribute in the SAML Assertion / userinfo endpoint it needs to authorize the user. This is where the IdP and SP need to collaborate to determine how the attributes should be sent. In some enterprises, the attribute names do not change; the enterprise forces the application to adopt its attributes. There is also something called attribute mapping which can take place. Most SAML and OpenID Connect plugins allow this to take place in attribute mapping files, like [Shibboleth.](https://Shibboleth.xi) $x$ <sup>i</sup> The IdP will send attributes, and upon receiving them, the SP can transform firstname, where other applications may need firstName, or perhaps even givenName. This formatting of the attribute. Other times, the application forces the IdP to change the them into the correct format.

#### Assertion Sizing

 Quite a bit of information can be passed to SPs, and the assertion can become so large that Directory or LDAP groups (also known as SID bloat, essentially a large data blob of information about the user), and the IdP sends an array of all Active Directory groups. The SAML assertion will contain so much information that the SP will not be able to parse it out, and the user will not be able to get into the application. Resolving this issue often requires custom integrations, where there needs to be a special configuration within the IdP to manage assertions for that single application. Additionally, assertion sizes can be limited based on web servers, browsers, and even proxies. This problem can be alleviated via identity governance processes that limit the number of Active Directory groups and it will break the SP. This is somewhat common when applications authorize users via Active removes memberships no longer required.

#### Cross-Origin Resource Sharing (CORS)

 Cross-Origin Resource Sharing, commonly known as CORS, causes issues in many enterprises. CORS is a standard that allows a server to relax the same-origin policy.<sup>xii</sup>

 Usually, an API call from one application cannot be returned to a separate application. For example, if I make a request to [application1.com/api](https://application1.com/api), I would expect the request to come back to me and not be sent to [application2.com/api.](https://application2.com/api) These are two different domains and [application1.com](https://application1.com) could potentially be sending malicious data to [application2.com](https://application2.com).

 CORS is used to explicitly allow some cross-origin requests while rejecting others. For example, if a site offers an embeddable service, it may be necessary to relax certain [application2.com,](https://application2.com) thus making it a cross-domain API call. CORS allows the request to pass restrictions. If I attempt to load [application1.com](https://application1.com), and that application requires resources from [application2.com,](https://application2.com) my browser will make that request through [application1.com](https://application1.com) into through and retrieve information so I can visit the application.

 Setting up such a CORS configuration is a challenge. It is also potentially not secure. What most IdPs can do is relax their policies to allow sharing between top-level domains, for example, \*.[enterprise.com](https://enterprise.com) or \*[.partner.com.](https://partner.com) This way, there will be no restrictions on the origin of requests.<sup>xiii</sup>

# Conclusion

 This document is a high-level review of application federations in the enterprise. The most common protocols used are SAML and OpenID Connect. Both are widely used today in the enterprise world as well as the consumer world as well. When you see this screen:

# Log in with your social network accounts

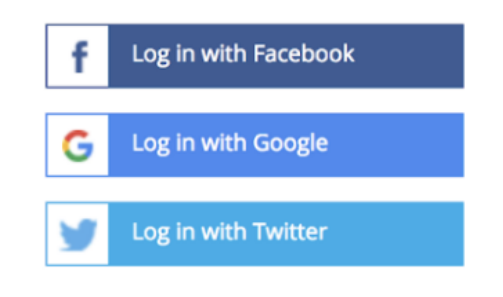

 *Figure 4 - Sample Social Login Screen* 

 you are actually selecting the IdP you'd like to sign into the SP with. You also have the ability (in most cases) to sign up in the app directly. One thing to note, when you do sign in to an application using an Identity Provider such as social media sites, you are passing SPs in the enterprise. On social networks, it is important to understand the terms and conditions of what can be done with this data. In enterprise applications, this is usually done by legal teams to ensure there will be no data exfiltration. information about yourself, the same way your enterprise passes information about you to

 With more and more applications becoming SaaS applications, enterprises are creating more and more federations. With that, there will continue to be innovations in the single sign-on community to make them safer, such as adding multifactor authentication into the flow.

### Author Bio

 My name is Patrick Lunney. I have managed/owned identity providers in two fortune 50 companies over the past eight years. In that time, I've worked with 100s of SaaS applications as well as in-house applications to ensure federations are set up securely and properly. Currently, I am the product owner for Capital One's internal workforce Single Sign-On and Multi Factor Authentication products. All applications in our enterprise must use either OpenID Connect or SAML for SSO, with very few exceptions. I have held this role since July of 2019.

# Appendix:

#### Item 1: SAML Request

<md:EntityDescriptor xmlns:md="urn:oasis:names:tc:SAML:2.0:metadata" ID="mzWO1kVudAmFIdmN.08s9bOaCH" cacheDuration="PT1440M" entityID="IdProvider"> <md:IdPSSODescriptor protocolSupportEnumeration="urn:oasis:names:tc:SAML:2.0:protocol" WantAuthnRequestsSigned="false"> <md:KeyDescriptor use="signing"> <ds:KeyInfo [xmlns:ds="http://www.w3.org/2000/09/xmldsig#](https://xmlns:ds="http://www.w3.org/2000/09/xmldsig)"> <ds:X509Data> <ds:X509Certificate> </ds:X509Certificate> </ds:X509Data> </ds:KeyInfo> </md:KeyDescriptor> <md:NameIDFormat>urn:oasis:names:tc:SAML:1.1:nameid-format:unspecified</md:NameIDFormat> <md:SingleSignOnService Binding="urn:oasis:names:tc:SAML:2.0:bindings:HTTP-POST" [Location="https://authn.enterprise.com/idp/SSO.saml2](https://Location="https://authn.enterprise.com/idp/SSO.saml2)"/> <md:SingleSignOnService Binding="urn:oasis:names:tc:SAML:2.0:bindings:HTTP-Redirect" [Location="https://authn.enterprise.com/idp/SSO.saml2](https://Location="https://authn.enterprise.com/idp/SSO.saml2)"/> <saml:Attribute xmlns:saml="urn:oasis:names:tc:SAML:2.0:assertion" Name="firstname" NameFormat="urn:oasis:names:tc:SAML:2.0:attrname-format:unspecified"/> <saml:Attribute xmlns:saml="urn:oasis:names:tc:SAML:2.0:assertion" Name="groups" NameFormat="urn:oasis:names:tc:SAML:2.0:attrname-format:unspecified"/> <saml:Attribute xmlns:saml="urn:oasis:names:tc:SAML:2.0:assertion" Name="lastname" NameFormat="urn:oasis:names:tc:SAML:2.0:attrname-format:unspecified"/> <saml:Attribute xmlns:saml="urn:oasis:names:tc:SAML:2.0:assertion" Name="userid" NameFormat="urn:oasis:names:tc:SAML:2.0:attrname-format:unspecified"/> <saml:Attribute xmlns:saml="urn:oasis:names:tc:SAML:2.0:assertion" Name="email" NameFormat="urn:oasis:names:tc:SAML:2.0:attrname-format:unspecified"/> </md:IdPSSODescriptor> <md:ContactPerson contactType="administrative"/> </md:EntityDescriptor>

#### Item 2: SAML Response

<samlp:Response [Destination="https://serviceprovider.com/acs"](https://Destination="https://serviceprovider.com/acs) ID="HpiyLr\_zVMK.jxdUHXxRvjJ8Fwy" IssueInstant="2020-11-24T01:53:06.809Z" Version="2.0"

```
xmlns:samlp="urn:oasis:names:tc:SAML:2.0:protocol"> 
  <saml:Issuer xmlns:saml="urn:oasis:names:tc:SAML:2.0:assertion">IDprovider</saml:Issuer> 
  <ds:Signature xmlns:ds="http://www.w3.org/2000/09/xmldsig#"> 
    <ds:SignedInfo> 
      <ds:CanonicalizationMethod Algorithm="http://www.w3.org/2001/10/xml-exc-c14n#"/> 
      <ds:SignatureMethod Algorithm="http://www.w3.org/2001/04/xmldsig-more#rsa-sha256"/> 
      <ds:Reference URI="#HpiyLr_zVMK.jxdUHXxRvjJ8Fwy"> 
        <ds:Transforms> 
          <ds:Transform Algorithm="http://www.w3.org/2000/09/xmldsig#enveloped-signature"/> 
          <ds:Transform Algorithm="http://www.w3.org/2001/10/xml-exc-c14n#"/> 
        </ds:Transforms> 
        <ds:DigestMethod Algorithm="http://www.w3.org/2001/04/xmlenc#sha256"/> 
        <ds:DigestValue>PwJICHFA1QIlML2p5MyJaRib5TDY4TWj5J7IEAjn1Yo=</ds:DigestValue> 
      </ds:Reference> 
    </ds:SignedInfo> 
    <ds:SignatureValue> Signature 
    </ds:SignatureValue> 
    <ds:KeyInfo> 
      <ds:X509Data> 
        <ds:X509Certificate> 
</ds:X509Certificate> 
</ds:X509Data> 
      <ds:KeyValue> 
        <ds:RSAKeyValue> 
                 <ds:Modulus> 
                  </ds:Modulus> 
          <ds:Exponent>AQAB</ds:Exponent> 
        </ds:RSAKeyValue> 
      </ds:KeyValue> 
    </ds:KeyInfo> 
</ds:Signature> 
<samlp:Status><samlp:StatusCode Value="urn:oasis:names:tc:SAML:2.0:status:Success"/> 
</samlp:Status> 
<saml:Assertion ID="bJUFiJZEXV0rDgdTh9HnF2CbrIq" IssueInstant="2020-11-24T01:53:07.104Z" 
    Version="2.0" xmlns:saml="urn:oasis:names:tc:SAML:2.0:assertion"> 
    <saml:Issuer>IDprovider</saml:Issuer> 
    <saml:Subject> 
      <saml:NameID Format="urn:oasis:names:tc:SAML:2.0:nameid-format:entity">ztl593</saml:NameID> 
      <saml:SubjectConfirmation 
Method="urn:oasis:names:tc:SAML:2.0:cm:bearer"><saml:SubjectConfirmationData NotOnOrAfter="2020-11-
24T01:58:07.104Z" 
        Recipient="https://serviceprovider.com/acs"/></saml:SubjectConfirmation> 
    </saml:Subject> 
    <saml:Conditions NotBefore="2020-11-24T01:48:07.104Z" NotOnOrAfter="2020-11-24T01:58:07.104Z"> 
      <saml:AudienceRestriction> 
        <saml:Audience>http://www.serviceprovider.com/</saml:Audience> 
      </saml:AudienceRestriction> 
    </saml:Conditions> 
    <saml:AuthnStatement AuthnInstant="2020-11-24T01:53:07.103Z" 
      SessionIndex="bJUFiJZEXV0rDgdTh9HnF2CbrIq">
```

```
<saml:AuthnContext>
```
<saml:AuthnContextClassRef>urn:oasis:names:tc:SAML:2.0:ac:classes:Telephony</saml:AuthnContextClassRef> </saml:AuthnContext> </saml:AuthnStatement> <saml:AttributeStatement> <saml:Attribute Name="mail" NameFormat="urn:oasis:names:tc:SAML:2.0:attrname-format:basic"> <saml:AttributeValue [xmlns:xs="http://www.w3.org/2001/XMLSchema"](https://xmlns:xs="http://www.w3.org/2001/XMLSchema) [xmlns:xsi="http://www.w3.org/2001/XMLSchema-instance](https://xmlns:xsi="http://www.w3.org/2001/XMLSchema-instance)" xsi:type="xs:string">Patrick.Lunney@idprovider.com</saml:AttributeValue> </saml:Attribute> </saml:AttributeStatement> </saml:Assertion> </samlp:Response>

#### Item 3: OpenID Connect

 To begin the process the user agent will first make a GET request against the authorization server, passing along information about the application the user wishes to go to.

 --header 'content-type: application/x-www-form-urlencoded' \ curl --request GET \ --url "\${sso\_prefix}/authorization?response\_type=code&redirect\_uri=\${redirect\_uri}&scope="op enid profile"&client\_id=\${client\_id}

 What will return from this request is the login page (assuming there is no session), and a user will enter their credentials so the authorization server can authenticate the user. backend must take that authorization\_code and exchange it for an access token. Afterward, an authorization code is sent to the application in the browser. The application

To exchange the authorization\_code for the access token:

curl --request POST \

```
--url "https://${sso_prefix}/token" \
```
--header 'content-type: application/x-www-form-urlencoded' \

- --header 'Authorization: Basic base64(urlencode("\${client\_id}:\${client\_secret}))' \
- --data "code=\${code}" \

```
--data "grant type=authorization code" \setminus
```
--data "redirect\_uri=\${redirect\_uri}" \

--data 'scope=openid profile'

 After this exchange, the application can then make a backend API call to the authorization server to obtain additional information about the user for further authorization.

```
 
--header 'Authorization: Bearer ${token} 
curl --request GET \ 
--header 'content-type: application/x-www-form-urlencoded' \ 
--url "${sso_prefix}/userinfo
```
This will give applications information like this:

```
{ 
 "sub" : "83692", 
 "name" : "Alice Adams", 
 "email" : "alice@example.com", 
 "department" : "Engineering", 
 "birthdate" : "1975-12-31" 
}
```

```
<sup>vi</sup> Hardt, D., Ed., "The OAuth 2.0 Authorization Framework", RFC 6749, DOI 10.17487/RFC6749,
<https://www.rfc-editor.org/info/rfc6749>.
```

```
<sup>vii</sup> Ibid, see Section 4.1.
```

```
 
viii Hardt, D., Ed., "The OAuth 2.0 Authorization Framework", RFC 6749, Section 4.1, DOI
```
10.17487/RFC6749, October 2012, <<u>https://www.rfc-editor.org/info/rfc6749</u>>.

```
\mathrm{^{ix}} For further discussion on the pros and cons between SAML and OAuth, see
```
or https://auth0.com/intro-to-iam/saml-vs-openid-connect-oidc/ [https://www.okta.com/identity-101/whats-the-difference-between-OAuth-openid-connect-and-saml/](https://www.okta.com/identity-101/whats-the-difference-between-OAuth-openid-connect-and-saml)

i "Multilateral federation," InCommon Federation wiki, last updated 17 February 2020,

<sup>&</sup>lt;u><https://spaces.at.internet2.edu/display/federation/Multilateral+federation></u>.<br><sup>ii</sup> Hodges, Jeff, Rob Philpott, Eve Maler, eds. "Glossary for the OASIS Security Assertion Markup Language (SAML) V2.0," OASIS Standard, 15 March 2005, <u>https://docs.oasis-</u> [open.org/security/saml/v2.0/saml-glossary-2.0-os.pdf.](https://open.org/security/saml/v2.0/saml-glossary-2.0-os.pdf)

 iii Hardt, D., Ed., "The OAuth 2.0 Authorization Framework", RFC 6749, DOI 10.17487/RFC6749, October 2012, [<https://www.rfc-editor.org/info/rfc6749](https://www.rfc-editor.org/info/rfc6749)>.

<sup>&</sup>lt;sup>iv</sup> Ragouzis, Nick, John Hughes, Rob Philpott, Eve Maler, Paul Madsen, Tom Scavo, eds. "Security Assertion Markup Language (SAML) V2.0 Technical Overview," OASIS Committee Draft, 25 March 2008, <https://docs.oasis-open.org/security/saml/Post2.0/sstc-saml-tech-overview-2.0.pdf>.

<sup>&</sup>lt;sup>v</sup> OASIS Standards landing page, <https://www.oasis-open.org/standards>/.

or <u><https://auth0.com/intro-to-iam/saml-vs-openid-connect-oidc>/</u><br><sup>x</sup> Dingle, Pamela, "Introduction to Identity – Part 2: Access Management," IDPro Body of Knowledge,

<sup>17</sup> June 2020,<https://bok.idpro.org/article/id/45>/.<br><sup>xi</sup> Shibboleth Consortium, <https://www.shibboleth.net>/.

<sup>&</sup>lt;sup>xii</sup> "Same-origin Policy," MDM Web Docs, <u>https://developer.mozilla.org/en-</u>

<sup>&</sup>lt;u>US/docs/Web/Security/Same-origin\_policy</u>.<br><sup>xiii</sup> For additional information, see <u><https://developer.mozilla.org/en-US/docs/Web/HTTP/CORS></u> and <https://web.dev/cross-origin-resource-sharing>/.